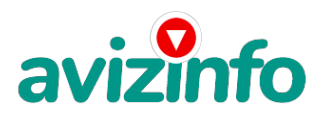

avizinfo.ru

## **деньги (за клики)**

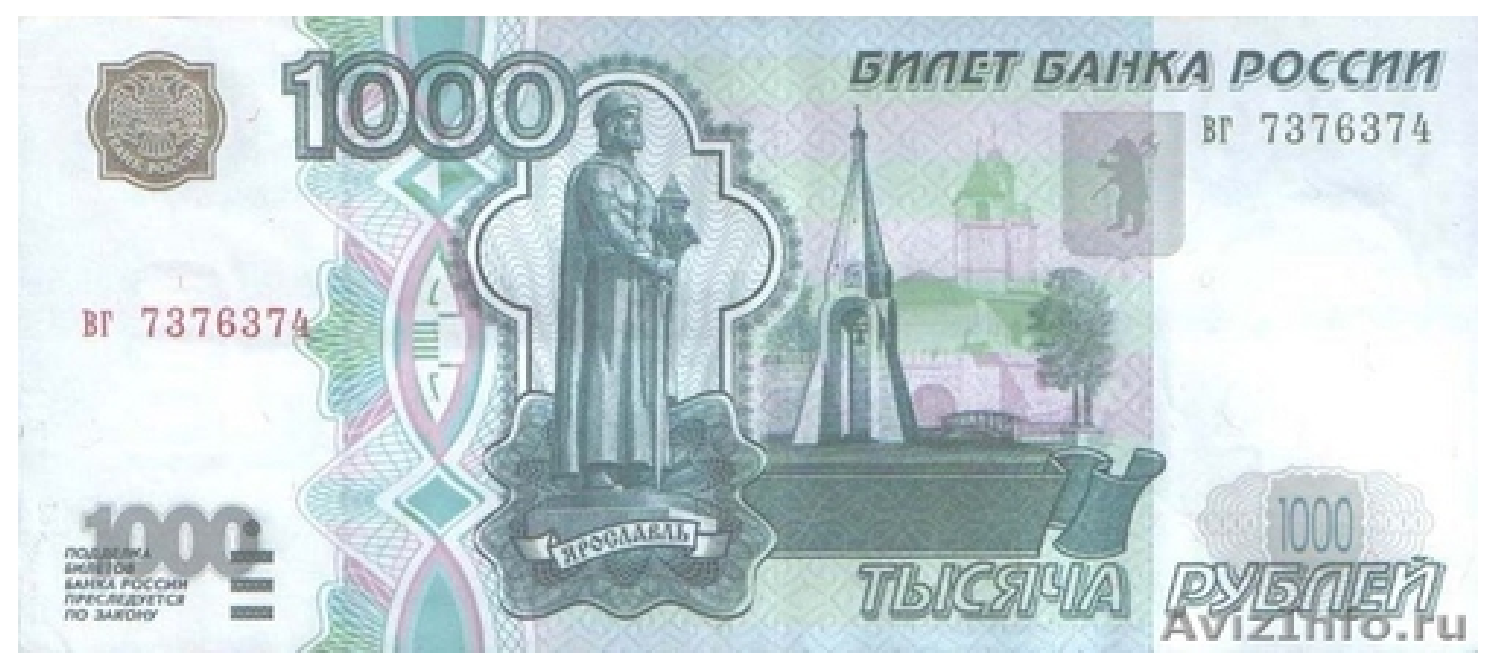

Тюмень, Россия

## Подработка!!!!!

Заранее пишу, ВЛОЖЕНИЙ НИКАКИХ НЕ ТРЕБУЕТСЯ, миллионы тоже не обещаю, но немного заработать реально. Если есть 15 минут свободного времени в день, то это для тебя. На жизнь может и не хватит, но оплатить интернет за месяц и свою мобильную связь хватит))) Да и на пиво останется))) Если в среднем за день получать 5\$, то за неделю (рабочую) = 25\$, за месяц = 100\$. есть возможность приобретения рефералов под себя, и они будут работать на Вас!!! спросите, а за что нам платят? Мы кликаем на ссылки... и получаем за это деньги, а этому сайту платят деньги другие сайты, размещающие свои ссылки (на которые мы и кликаем). Для этих сайтов есть вероятность, что мы ещё погуляем по их сайту... увеличим посещаемость.а соответственно им будут больше платить за рекламу на их сайте. В общем, ВСЕ довольны

Все делайте по шагам и вопросов у Вас никаких не возникнет, обязательно дочитайте до конца:

1) Зарегистрируйтесь в системе на сайте, \*http:/\*\*/bux.\*to/?r=salomo\*n325

(ЗВЕЗДОЧКИ УБРАТЬ\*\*) для этого заходим на сайт по ссылке, справа вверху страницы нажмите [Register]

2) Далее заполняйте формы

- 1. Username здесь пишите имя латинскими буквами для входа в систему (логин).
- 2. Password здесь пишите пароль не менее 6 символов.
- 3. Confirm password повторяете пароль.
- 4. Email Address здесь пишите Ваш настоящий email адрес. На него ничего приходить не будет, кроме уведомлений от сайта.
- 5. Confirm Email Address повторяете email.
- 6. PayPal email address for payments здесь опять пишите этот же адрес(email).
- 7. Your country выбираете страну проживания.
- 8. Referrer тут пишите salomon325, иначе бонуса не будет ни мне, ни вам).
- 9. Ставите галочку, что Вы согласны с правилами сайта и вводите знаки с картинки.
- 10. Нажимаете на кнопку регистрации.
- 3) Далее нажимайте на надпись Login (сверху справа)
- 4) Теперь вводите ваш логин и пароль, которые вы 2 шага назад зарегистрировали
- 5) Далее нажимайте раздел Surf Ads
- 6) В этом разделе показаны все Ваши ссылки, которые есть у вас на сегодняшний день, они выделены серым цветом
- 7) Далее кликайте на любую возможную ссылку

8) В открывшемся окне сверху слева пошел отсчет, Вы для быстроты загрузки страницы можете отключить картинки. Просто ждите пока отсчет 30 секунд закончится

9) Как только появилась надпись DONE и зелёная галочка можете закрывать страницу

10) Если появилась надпись Done, но без галочки, значит вам эту страницу не засчитали, значит вы делаете что то не

правильно, тогда просто перейдите обратно в раздел Surf ads и нажмите на эту ссылку заново.

11) Как страницу вам засчитали, закрывайте дкир<sub>и</sub>ндереходите обратно в раздел surf ads, и кликайте на сл<del>еду</del>ющую ссылку<br>- ^ T 12) Те ссылки которые вы покликали становятся зачеркнутыми, для проверки, зайдите в раздел surf ads и обновите страницу<br><<<<<<<<<<<<<<<>><<<<<<< (если это необходимо)

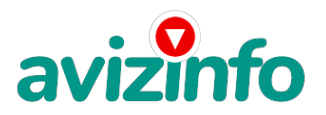

## avizinfo.ru

13) Как только все ссылки станут зачеркнутыми ваша задача на этот день окончена, заходите на следующий день и ссылки появятся заново, только может в большем количестве, если вы будете кликать каждый день.

Для того что бы проверить сколько на вашем балансе денег уже заработано зайдите в раздел My stats, Первые цифры малы, но потом будет намного больше!

14) В первые дни сумма будет небольшая. Но через несколько дней сумма увеличиться и это не предел и не обман!! 15) Как снять деньги: выводите деньги в обменную систему AlertPay, а оттуда либо на свою карточку VISA classic (можно оформить в любом банке), либо почтовым переводом, либо на вебмани или на яндекс.деньги чтобы увеличить доход привлекай рефералов... бери свою ссылку (она находится на странице статистики My stats вверху), вставляй её в мой текст и распространяй.... за каждый клик тех, кого ты пригласил ты будешь получать тоже 1 цент... например нашел ты 10 человек, они кликнули по 15 ссылок - значит в день ты заработаешь 1.5 доллара (и плюс за свои ссылки)... если найдёшь 20 то 3 бакса.. Ссылок дают обычно больше чем 15, может быть и 30..

Цена: **120 \$** Тип объявления: Продам, продажа, продаю Торг: --

**rebr alex 11111**